## **Belkin Share N300 Setup** >>>CLICK HERE<<<

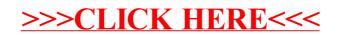